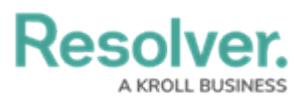

## **Workato Integrations: Triggers and Actions**

Last Modified on 06/06/2024 11:15 am EDT

As described in the Workato [Integrations:](https://help.resolver.com/help/workato-integrations-overview) Overview, Workato recipes use conditional logic to "speak" between Core and third-party applications.

Recipes start with a Trigger, which can be set at a pre-set timed frequency. For example, when someone creates a new incident in Jira, Workato starts polling our database to see if those objects were indeed created.

After the incident object was created, a Core-Workato Action follows and retrieves an indicator from Core. Many Resolver Core Connector actions exist (e.g., search rows in a Google sheet) and the main ones are detailed below.

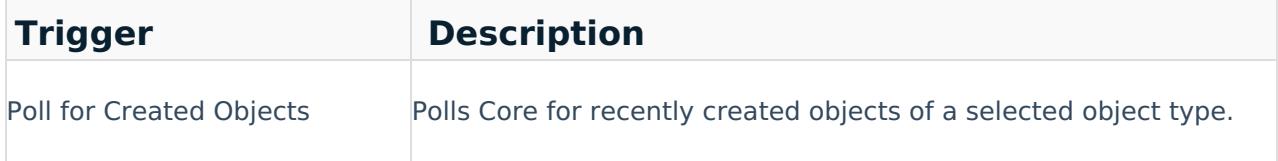

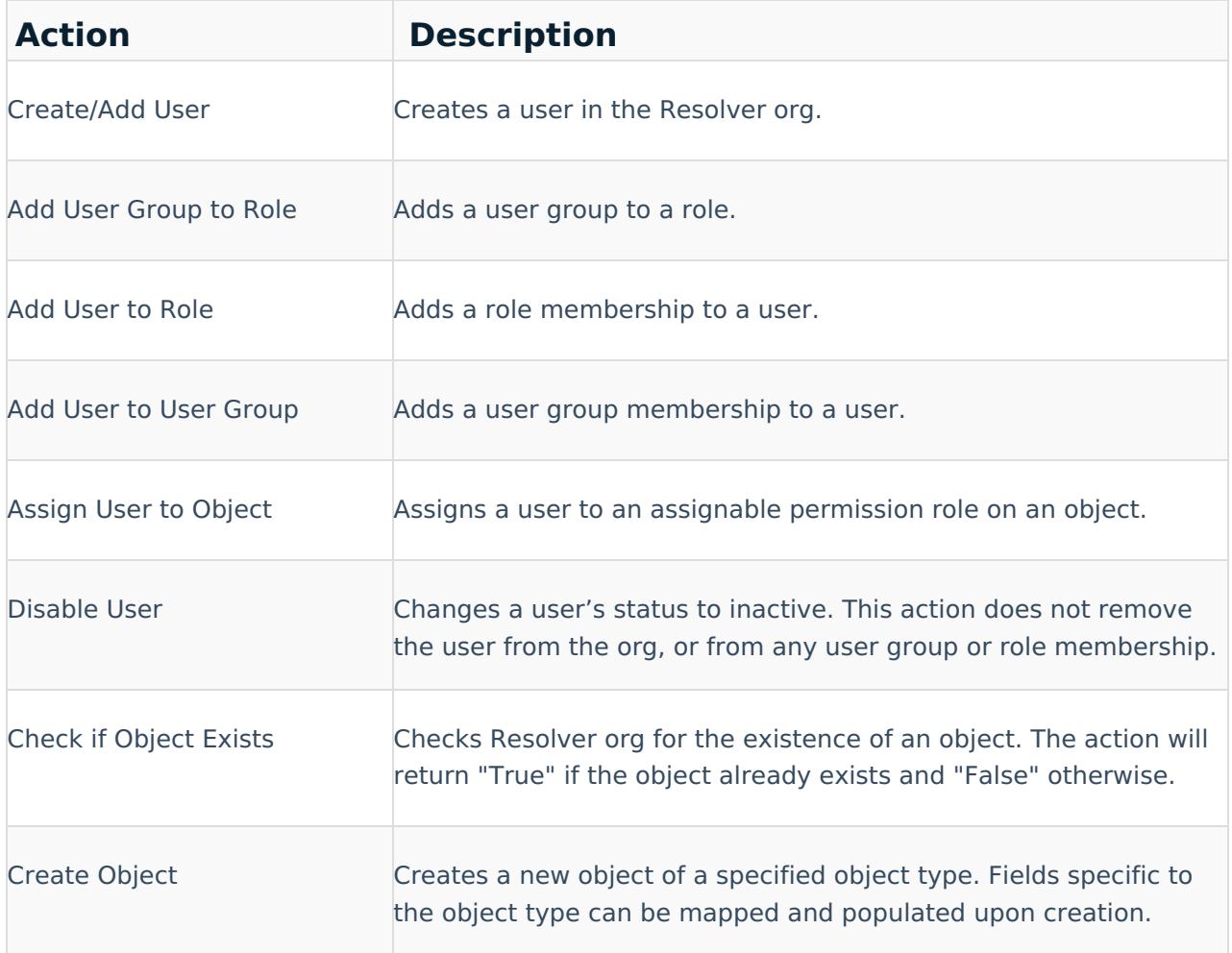

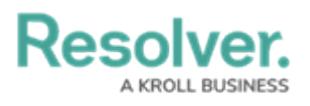

 $\overline{1}$ 

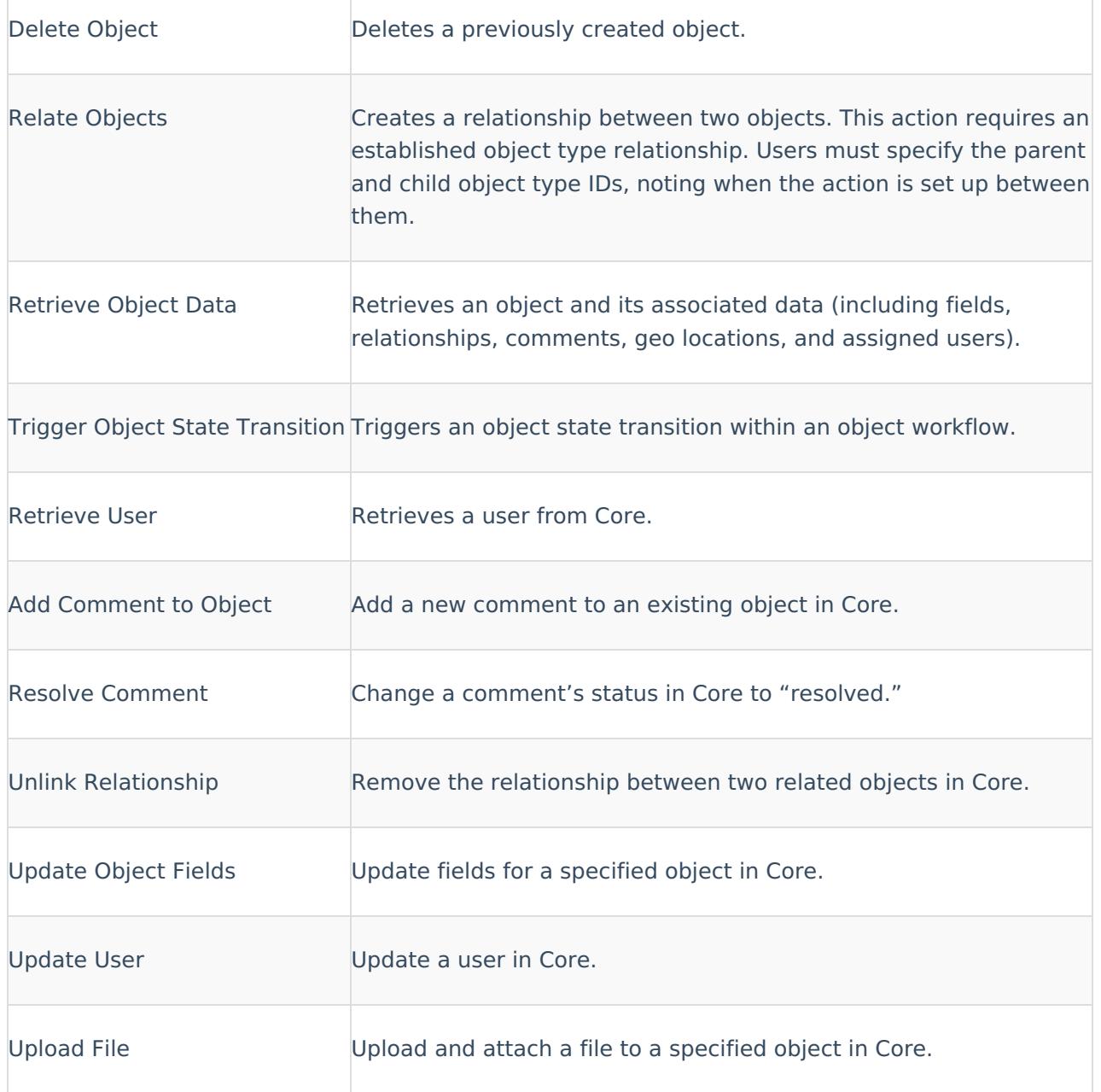

٦